#### Volume: 234 Questions

Question No : 1

You are the administrator of a system that a large number of developers work on. These developers crash the system,and their applications,on a regular basis. What command would you use to configure where the core files are saved?

A. savecore

B. dumpadm

C. svcadm

D. proc

E. coreadm

Answer: E

Question No : 2

Your server has one zone named dbzone (hat has been configured,but not yet installed). Which command would you use to view all the options that were used to configure this zone?

- A. zoneadm list –icv dbzone
- B. zones tat –c summary dbzone
- C. zonecfg –z dbzone info
- D. zonecfg –icv dbzone info

Answer: C

Question No : 3 Identify the correct description of an IPS image.

A. An ISO image of the Solaris media DVD

B. An IPS repository

C. Adepot location or source where Solaris packages can be installed from

D. Alocation where packages can be installed,for example,your Solaris instance

Answer: D

Question No : 4 When upgrading an existing system from Solaris 11 Express to Oracle Solaris 11,what happens to the datalink names?

A. They follow the default naming convention for the newly installed version.

- B. They maintain their names.
- C. They are called eth#.
- D. They are called el00g#.

E. They are left unnamed,to avoid conflicts,and need to be renamed after the installation process is complete.

Answer: A

Question No : 5 User brian changes the permissions for db\_data this command: chmod 4755 db\_data What is true?

A. db data now has permissions rwsr-xr-x and can be deleted only by user brian.

B. db\_data now has permissions rwsr-xr-x and,if executed,will inn with the permissions of user brian.

C. db data now has permissions rwxr-sr-x and can be deleted only by members of the group owning it.

D. The permissions for db data cannot be determined, because the permissions prior to the change have not been specified.

E. db\_data must be an ordinary file,because special permissions cannot be set on a directory.

Answer: C

Question No : 6 dbzone is currently running on your server. Which two methods would you use to safely and cleanly shut down dbzone and all of its applications?

A. zlogin –z dbzone halt

- B. zoneadm –z dbzone shutdown –i0
- C. zoneadm –z dbzone shutdown
- D. zoneadm -z dbzone halt
- E. zlogin dbzone shutdown –i0

Answer: D,E

Question No : 7 Oracle Solaris 11 limits access to the system with usernames and passwords The usernames are held in  $\qquad \qquad$  , and the passwords are held in  $\qquad \qquad$ . Select the correct pair.

- A. /etc/security/policy.conf /etc/passwd
- B. /etc/passwd /etc/shadow
- C. /etc/security /etc/passwd
- D. /etc/shadow /etc/passwd

Answer: B

Question No : 8 Choose three options that describe the features associated with a Live Media installation.

- A. does not allow the root user to log in to the system directly from the console (or any terminal)
- B. provides a "hands free" installation
- C. installs the desktop based packages
- D. can be used to install only x86 platforms

- E. installs the server-based set of packages only
- F. allows both automatic and manual configuration of the network
- G. installs both the server-based and desktop-based package

Answer: B,C,D

Question No : 9

You are currently working in both your home directory and the system directory /tmp. You are switch back and forth with full path names. Which pair of cd commands will provide you with a shortcut to switch between these two locations?

A. cd  $\tilde{a}$  and cd -

B. cd and cd.

C. cd  $\tilde{a}$  and cd

D. cd  $*$  and cd

Answer: A

Question No : 10

You log in to the system as user1,then switch user to root by using the su - command. After entering the correct password,yon enter the following commands: whoami;who am i;id

Which option correctly represents the output?

```
\cap A) uid=0 (root) gid=0 (root)
    user1 console Dec 30 20:20
    root
(B) root
    user1 console Dec 30 20:20
    uid=0(root) gid=0(root)
C C) user1 console Dec 30 20:20
    root
    uid=0(root) gid=0(root)
\circ D) uid=0(root) gid=0(root)
    root
          console Dec 30 20:20
    user1
```
A. Option A

- B. Option B
- C. Option C
- D. Option D
- Answer: B

Question No : 11 What determines which bits in an IP address represent the subnet, and which represent the host?

- A. Subnet
- B. unicast
- C. netmask
- D. multicast
- E. broadcast
- Answer: C

```
Question No : 12 
User jack logs in to host Solaris and executes the following command sequence:
```

```
jack@solaris:~$ cd
jack@solaris:~$ ls -1 testfile
-r-xrwxr-- 1 jack other 226 dec 20 20:20 testfile
jack@solaris:~$ id
uid=54326(jack) gid=1(other) groups=1(other)
jack@solaris:~$ id jill
uid=54327(jill) gid=1(other) groups=1(other)
```
Which three statements are correct?

A. User jack can edit testfile because he has read and write permissions at the group level.

B. User jack can use cat to output the contents of testfile because he has read permission as the file owner.

C. User jill can change the permissions of testfile because she has write permission for the file at the group level.

D. User jill can edit testfile because she has read and write permission at the group level.

E. User jack can change permissions for testfile because he is the owner of the file.

F. User jack can change permissions for testfile because he has execute permission for the file.

Answer: D,E,F

Question No : 13

To confirm the IP addresses and netmasks have been correctly configured on the network interfaces,which command(s) should you use?

A. ipadm show-if

- B. ipadm show-nic
- C. ipadm show-addr
- D. ipadm show-addr ipadm show-mask
- E. ipadm show-ip ipadm show-mask
- F. ipadm show-config

Answer: C

Question No : 14

Your SPARC server will not boot into multi user-server milestones and you need to troubleshoot to out why. You need to start the server with minimal services running so that you can go through each milestone manually to troubleshoot the issue.

Select the option that boots the server with the fewest services running.

A. boot -s

- B. boot milestone none
- C. boot -m milestone=single-user
- D. boot -m milestone=none
- E. boot -m none

Answer: D

Question No : 15 A datalink can best be described as  $\qquad \qquad$ .

A. a driver for a Network Interface Card

- B. the software connecting the Internet Layer and the Physical Layer
- C. a device that provides Classless Inter-Domain Routing

D. a logical object used for IP Multipathing

Answer: D

Question No : 16 Which two options accurately describe the network characteristics of a zone?

A. DHCP address assignment cannot be configured in a shared IP zone.

B. Shared IP is the default type of network configuration.

C. Exclusive IP is the default type of network configuration.

D. By default, all IP addresses, netmasks, and routes are set by the global zone and cannot be altered in a non global zone.

E. IPMP cannot be managed within the non-global zone.

F. Commands such as snoop and dladm cannot be used on datalinks that are in use by a running zone.

Answer: A,B

Question No : 17 Which option displays the result of running the zfs list command?

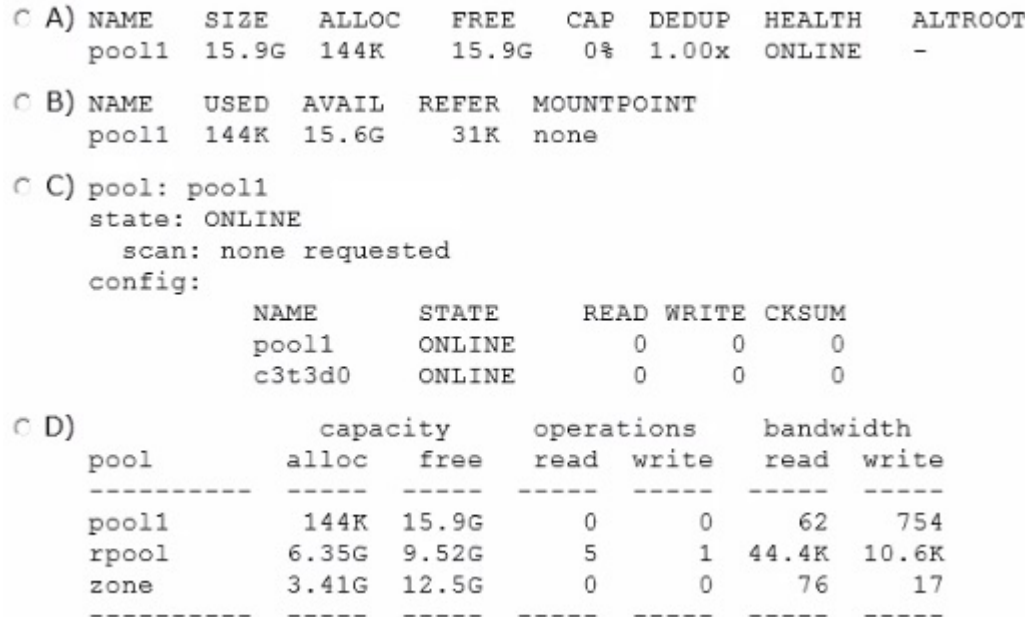

- A. Option A
- B. Option B
- C. Option C
- D. Option D
- Answer: B

Question No : 18

Which command would you use from the bash shell to determine the total amount of physical memory installed in your Solaris system (x86 and SPARC)?

A. uname –a

- B. prtconf | grep –i memory
- C. sysdef | grep –i memory
- D. vmstat
- E. prtdiag | grep –i memory

Answer: B

Question No : 19

You have installed software updates to a new boot environment (BE) and have activated that the booting to the new BE,you notice system errors. You want to boot to the last known good configuration. Which option would you use on a SPARC system to boot to the currentBE boot environment?

- A. boot –L currentBE
- B. boot –Z rpool/ROOT/currentBE
- C. boot –a Enter the currentBE dataset name when prompted.
- D. boot rpool/ROOT/currentBE
- E. boot –m currentBE
- F. beadm activate currentBE

Answer: F

Question No : 20

You want the system to generate an email notification each time one of the services has changed its state. Which option would send an email message to the system administrator whenever a service changes to the maintenance state?

A. Use the setsc command in ALOM to enable the mail alerts to be sent to a specified email address whenever the fault management facility detects a service change to the maintenance state.

B. Make an entry in the /etc/syslog.conf file to instruct syslogd to send an email alert when it receives a message from the SMF facility that a service has changed to the maintenance state.

C. Use the svccfg setnotify command to create a notification and send an email when a service enters the maintenance state.

D. Use the scvadm command to enable the notification service. Set the –g maintenance option on the netnotify service to send an email when a service enters the maintenance state.

Answer: C

#### Question No : 21

The OpenBoot firmware controls the operation of the system before the operating system is loaded. Which four tasks are directly controlled by the OpenBoot firmware?

- A. Provides a list of boot entries from which to choose
- B. Allows hardware to identify itself and load its own plug-in device driver
- C. Loads the boot loader from the configured boot device
- D. Performs basic hardware testing
- E. Installs the console
- F. Reads and executes the boot archive
- G. Extract and executes the kernel image

Answer: A,B,C,D

Question No : 22

You have a user that needs to use the cron tool to schedule some repetitive tasks. When the user enters the crontab –e command in a terminal window,the following error appears: crontab: you are not authorized to use cron. Sorry In order to troubleshoot this issue,in what directory would you start your invest

A. /etc/cron.d

- B. /var/spool/cron
- C. /var/spool/cron/crontable
- D. /var/spool/cron/atjobs

Answer: A

Question No : 23 Which three of the components could be used in a ZFS storage pool, but are not recommended configurations?

- A. A file on a UFS file system
- B. A Veritas Volume Manager (VxVM) volume
- C. A LUN In a hardware RAID array